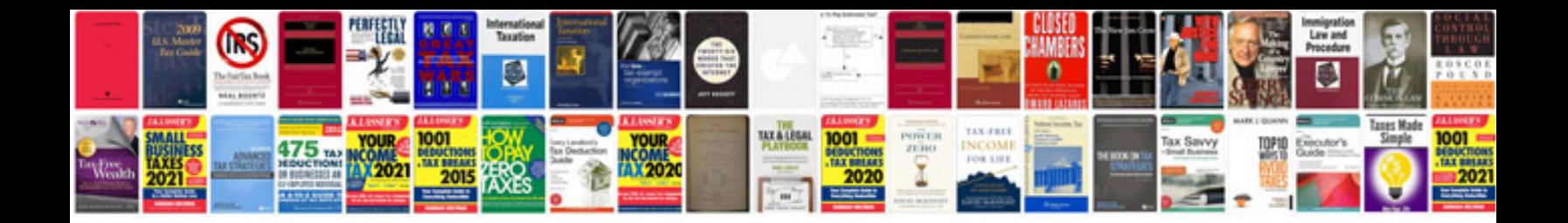

**Doctors note for school absence template**

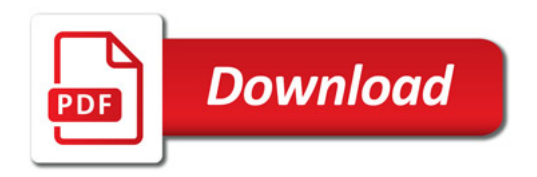

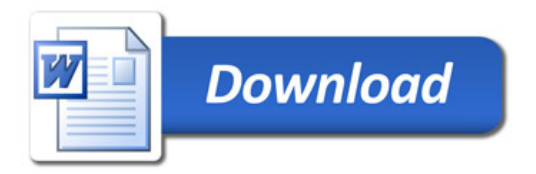